## Stok KDV Ayarlama

Stok KDV Ayarlama, malzemelerin KDV oranlarında zamanla olabilecek değişikliklerin her bir malzeme için ayrı ayrı yapılması zaman alıcı bir işlemdir. Bu işlemlerin toplu olarak yapılması hem zaman kaybını önler hem de hata yapma payını azaltır. KDV öndeğeri değişikliklerini toplu olarak yapmak için Toplu İslemler program bölümünde, Stok KDV Ayarlama seçeneği kullanılır. Malzeme KDV ayarlamaları yapılırken, bu ayarlamanın hangi malzeme ve/veya malzeme kartlarını kapsayacağı ve ayarlamanın ne şekilde yapılacağı Malzeme KDV ayarlamaları filtre penceresinde belirlenir.

Malzeme KDV ayarlamaları filtre seçenekleri şunlardır:

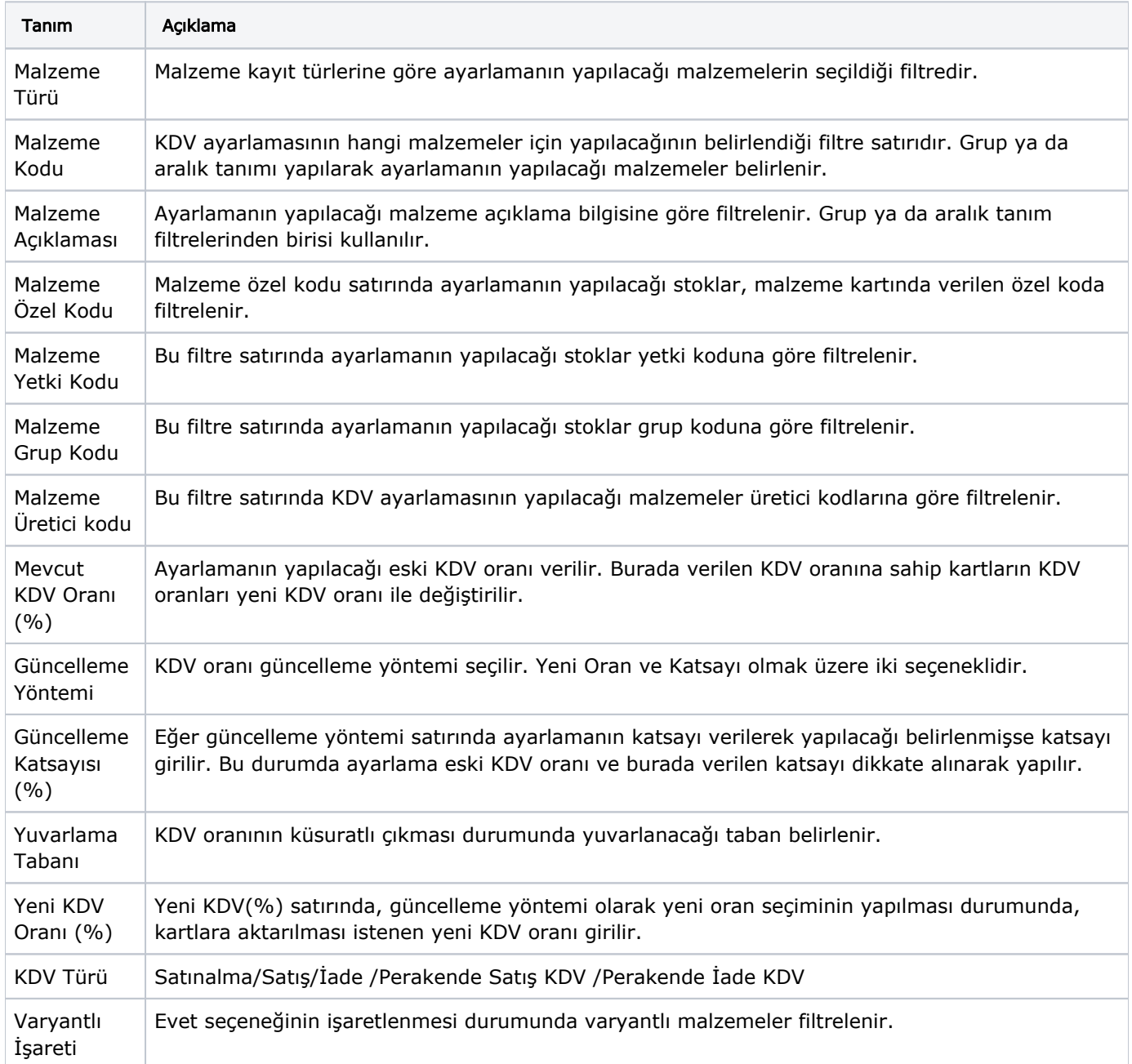

Filtre satırlarında yapılan koşul belirleme işleminden sonra Tamam düğmesi tıklanır. Ayarlama yapıldığında filtre satırlarında belirlenen koşullara uygun malzemelerin KDV oranları yeni KDV oranları ile değiştirilir. Değişen KDV oranları malzeme kartlarında KDV oranı alanına otomatik olarak aktarılır.